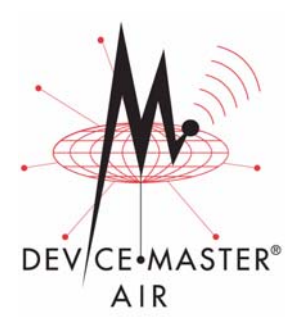

## **DeviceMaster AIR Installation Quick Start**

This document outlines the basic steps required to install DeviceMaster AIR . Each step provides a link to the appropriate instructions, installation wizard, or downloadable file.

- **1. Configure the wireless network.**
- **2. Configure the network and serial port attributes.**

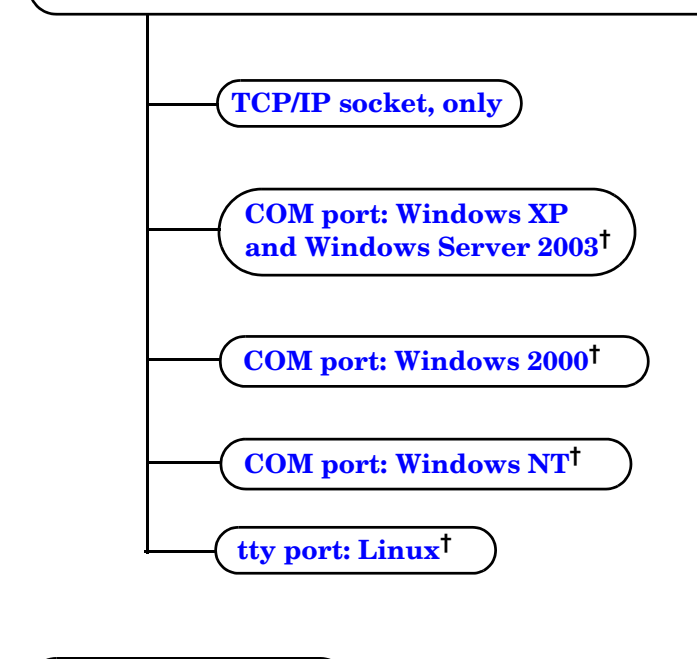

- **3. Attach serial device.**
	- **†** *NS-Link device drivers that provide COM and tty support, also provide socket configuration.*